# **Explanations to the provided database**

The database "EVSP-MD-FS\_instances\_and\_results.accdb" belongs to the paper "Multi-depot electric vehicle scheduling in in-plant production logistics considering non-linear charging models". We suggest reading the paper first before considering the database.

The database contains eleven tables. The tables contain instances generated for the paper and their respective solutions. An overview of the tables is given below. Beyond that, the following pages provide explanations of how to read the different kinds of tables.

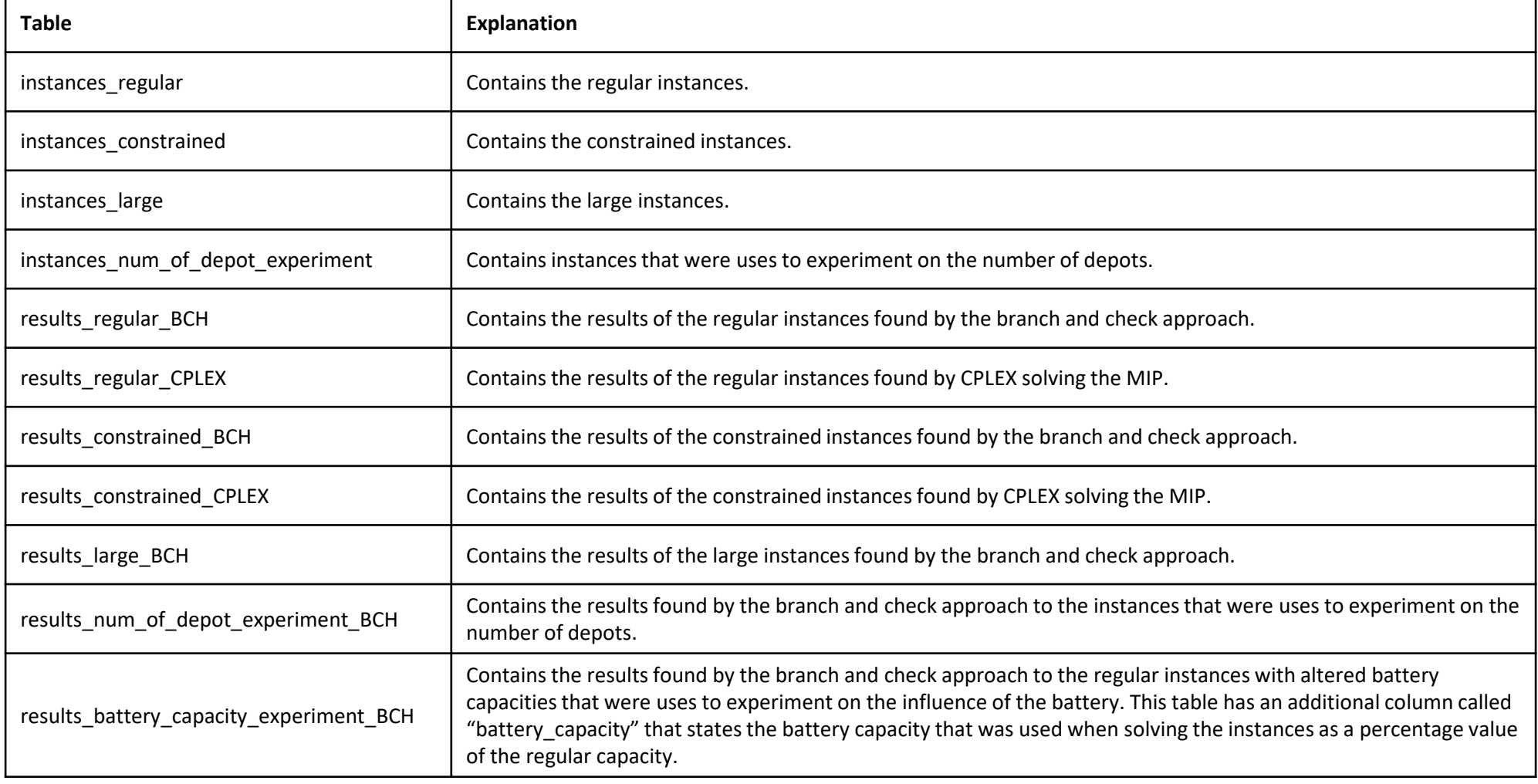

### **Explanations for the "instances\_"-tables**

ID of the entry instance's label number of trips number of depots number of stations maximum battery capacity start times of the trips • the values for different trips are separated by commas end times of the trips • the values for different trips are separated by commas v n v d v s v C v s j v e j v c j v station v depotL v tripStat v tripEnd v m d v  $ID$ label maximum number vehicles per depot • the values for the different depots are separated by commas • a value of -1 indicates that there is no limit locations of the trips' end points • each location is characterized by four values in rectangular brackets\* • semicolons are used to separate the different locations locations of the trips' start points each location is characterized by four values in rectangular brackets\* • semicolons are used to separate the different locations \* It is assumed that the locations are located within buildings in a facility. The first two values give the xlocations of the depots and y-coordinate of the entry of the building (where the • each location is characterized by four values in rectangular brackets\* location is located in) within the facility. The latter two semicolons are used to separate the different locations values give the location's x- and y-coordinate within the locations of the stations building measured from its entry. The distance dist each location is characterized by four values in rectangular brackets\* between two locations,  $[a_1, b_1, c_1, d_1]$  and semicolons are used to separate the different locations  $[a_2, b_2, c_2, d_2]$ , is calculated as follows: battery requirements for the trips dist =  $\begin{cases} |c_1 - c_2| + |d_1 - d_2| & \text{if } a_1 = a_2 \wedge b_1 = b_2 \\ |a_1 - a_2| + |b_1 - b_2| + c_1 + d_1 + c_2 + d_2 & \text{else} \end{cases}$ • the values for different trips are separated by commas

## **Explanations for the "results\_...\_BCH"-tables**

ID of the entry

ID of the solved instance

assumed mode of battery charging for solving the instance • the ID refers to the table with the same name, e.g., in the table "solutions\_regular\_BCH", the ID refers to instances in the table "instances\_regular"

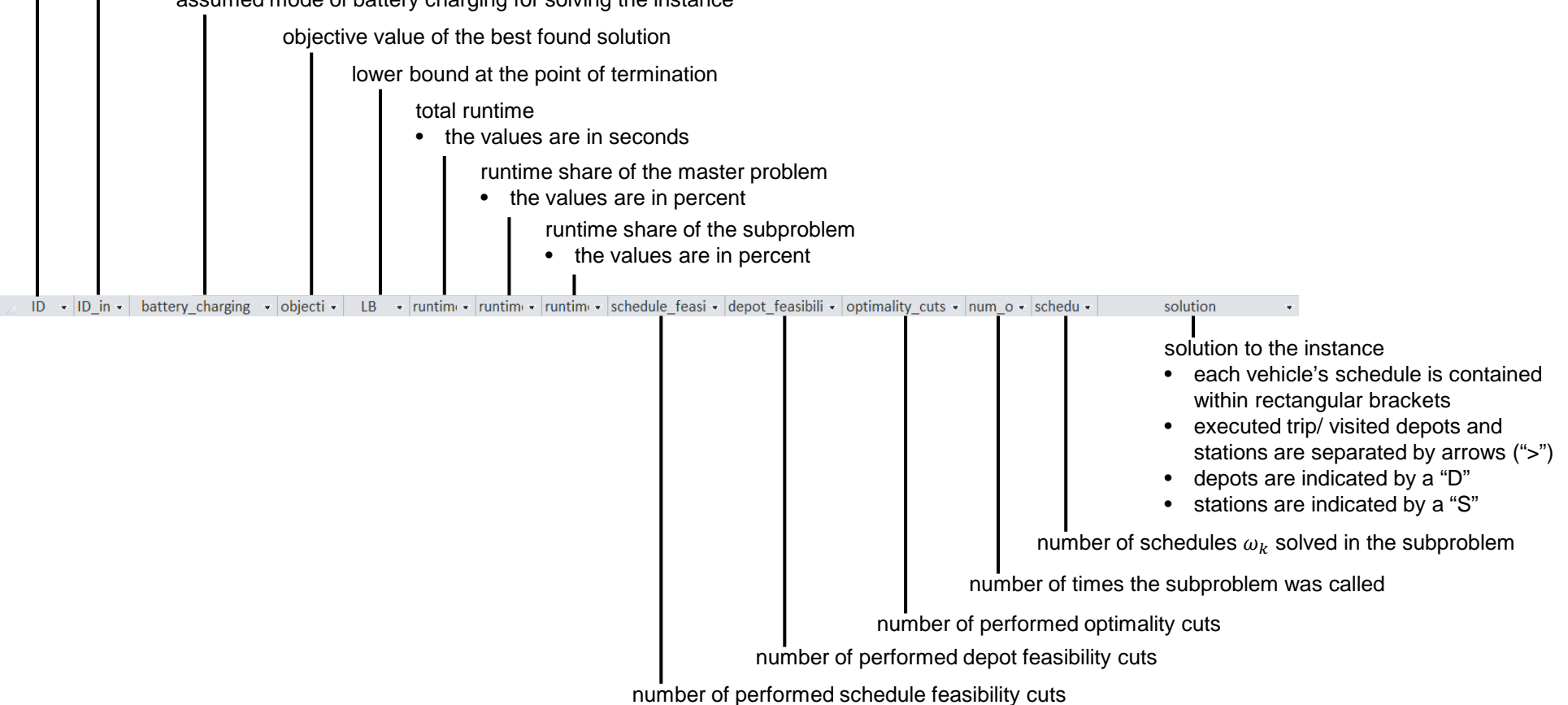

# **Explanations for the "results\_...\_CPLEX"-tables**

#### ID of the entry

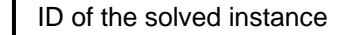

• the ID refers to the table with the same name, e.g., in the table "solutions\_**regular**\_CPLEX", the ID refers to instances in the table "instances\_**regular**"

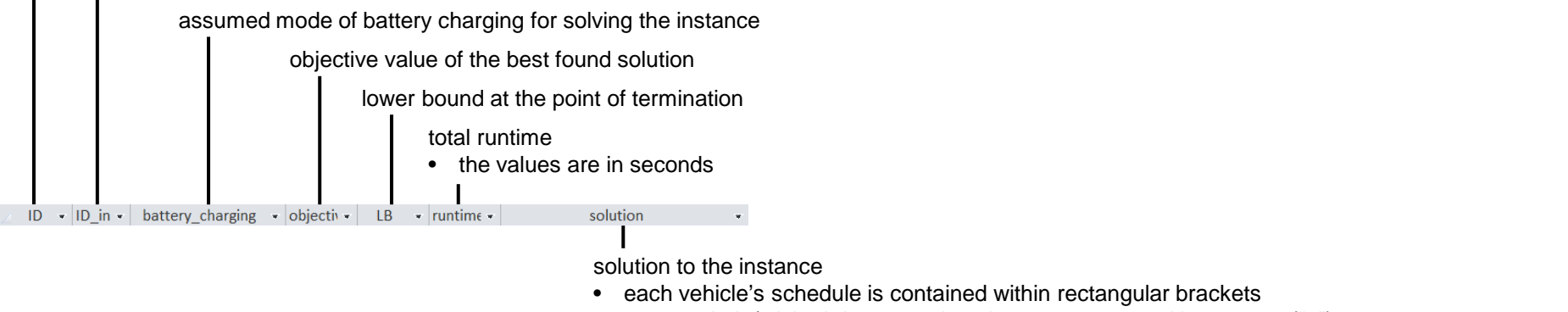

- executed trip/ visited depots and stations are separated by arrows (">")
- depots are indicated by a "D"
- stations are indicated by a "S"